# **Verisurf Tutorial Manual**

Recognizing the pretentiousness ways to acquire this book Verisurf Tutorial Manual is additionally useful. You have remained in right site to begin getting this info. acquire the Verisurf Tutorial Manual associate that we

You could buy lead Verisurf Tutorial Manual or acquire it as soon as feasible. You could quickly download this Verisurf Tutorial Manual after getting deal. So, like you require the ebook swiftly, you can straight acquire i

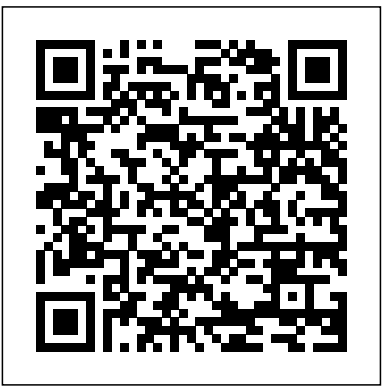

*Verisurf University Quick-Start Guide*

Unique Price/Performance Manual CMMs for Verisurf High-performance dimensional inspection platform for general purpose metrology applications. Manual CMM with halfgantry' bridge design has X and Y axis at the same level providing increased rigidity and offering an outstanding metrology platform for high accuracy small and medium part inspection.

#### Read Online Verisurf Manual - Mozilla

Verisurf Training Manual If you are looking for a ebook Verisurf training manual in pdf format, in that case you come on to correct site. We presented full release of this book in doc, DjVu, PDF, ePub, txt forms. You may reading Verisurf training manual online either load.

Verisurf Tutorial Manual

## **Orline Training - Verisurf**

#### Verisurf Educational Software is designed for students, educators, and customers who desire to earn jobready manufacturing inspection, tool building, and reverse engineering skills needed in Aerospace, Automotive, Marine, Energy, and Biomedical industries.

immerse2learn | Verisurf Software Training

Verisurf Software Download Login Username or E-mail

# Verisurf X – Verisurf Tools

Verisurf Tutorial Manual Inspection application software interface for arm, scanner, cmm, laser tracker, probing measuring arm, faro, romer, leica, hexagon measuring device for real time tool building and part inspection Verisurf - The Leader in Model-Based Metrology Software

Verisurf Tutorial Manual - e13components.com

Verisurf Tutorial Manual - modapktown.com Manual VERISURF MANUAL PDF Verisurf Manual is a great way to [PDF] Eos Vw 2018 Repair Manualpdf Using verisurf s free mastercam tools - inhouse Verisurf's Free Mastercam Tools increase Page 10/23 Read Free Verisurf Tutorial Manual productivity within … Portable - Verisurf – Verisurf Metrology Solutions

Verisurf 2020 Measure \u0026 Analysis EnhancementsVerisurf University Demo Using a Portable Arm and Verisurf for Part Inspection Cmm part inspection **3D Scanning \u0026 Reverse Engineering with the Master3DGage** How to Use the Manual E6B Flight Computer **3D Scan To CAD Reverse Engineering** PolyWorks: Alignment - How To Use Reference Targets from Objects **PolyWorks® Webinar - Leverage the use of multiple coordinate systems in inspection projects** Verisurf Demonstration Analyze Gears in KISSsoft PolyWorks: How To Utilize The Play Inspection Function Import, Align \u0026 Measure with CAD Verisurf 2020 CAD Translators Verisurf Reverse Engineering **Benchmark** 

Verisurf Manual - partsstop.com

Verisurf University Quick-Start Guide, Rev 6a 4 The Learning Activities illustrated below reflect the course status in the previous illustration of the transcript; notice that the Enrolled tab lists 10 of the 13 courses used in this example, and the Completed tab lists the three courses that are shown in the transcript as Completed. Verisurf University Learning Activities Grid

#### Login – Verisurf

Get Free Verisurf Tutorial Manual our books like this one. Kindly say, the Verisurf Tutorial Manual is universally Verisurf Tutorial Manual - auto.joebuhlig.com This specialized course will take the user to the next level of skills by individual modules in order of progression. When used with VLE, Verisurf Learning Edition software, the VLE interactive

# **Software – Verisurf**

Verisurf Software, Inc. 4907 E. Landon Drive . Anaheim, CA 92807 . Phone 714-970-1683 . Fax 714-701-0280 . www.verisurf.com

#### Verisurf Training Manual - Cause

#### Verisurf - Step 4 - Measuring features **Verisurf 3D Inspection Software - Basic Module**

Introduction to Verisurf Verisurf - Step 5 - Reporting Faro Gage Powered By Verisurf Verisurf 2020 Quick Surface Overview Verisurf 2020 Edit Mesh

Verisurf 2020 Mesh Utilities Verisurf Inspection Suite

Verisurf 2020 Measure \u0026 Analysis EnhancementsVerisurf University Demo Using a Portable Arm and Verisurf for Part Inspection Cmm part inspection **3D Scanning \u0026 Reverse Engineering with the Master3DGage** How to Use the Manual E6B Flight Computer **3D Scan To**

**CAD Reverse Engineering** PolyWorks: Alignment - How To Use Reference Targets from Objects **PolyWorks® Webinar - Leverage the use of multiple coordinate systems in inspection projects** Verisurf Demonstration Analyze Gears in KISSsoft PolyWorks: How To Utilize The Play Inspection Function Import, Align \u0026 Measure with CAD Verisurf 2020 CAD Translators Verisurf Reverse Engineering Benchmark

#### Verisurf Software Overview

Verisurf Inspection Suite Reverse EngineeringWhat's New In Verisurf 2019 **Reverse engineering scan-to-CAD (Step3) : Polygon\_To\_CAD Introducing 3D Inspection System InspectionXpert Streamlining Quality**

Verisurf - Step 4 - Measuring features **Verisurf 3D Inspection Software - Basic Module** Introduction to Verisurf Verisurf - Step 5 - Reporting Faro Gage Powered By Verisurf Verisurf 2020 Quick Surface Overview Verisurf 2020 Edit Mesh Verisurf 2020 Mesh UtilitiesVerisurf Inspection Suite

#### Verisurf Software Overview

Verisurf Inspection Suite Reverse EngineeringWhat's New In Verisurf 2019 **Reverse engineering scan-to-CAD (Step3) : Polygon\_To\_CAD Introducing 3D Inspection System InspectionXpert Streamlining Quality**

Subscribe to the Verisurf Software YouTube Channel for product videos of our universal dimensional metrology software for CMM programming, inspection and quality reporting, 3D scanning and reverse ...

### Manual – Verisurf

Verisurf 3D software combined with your portable CMM measuring device or fixed gantry CMM delivers a powerful yet simple 3D Digital Gage for quickly and accurately measuring p arts and comparing them to the authority CAD model. The CAD Model is the absolute authority for advanced manufacturing compliance. Verisurf software enables fast accurate ... Verisurf Tutorial Manual - Give Local St. Joseph County Verisurf Software introduced a manual CMM retrofit offering recently, a method for converting any manual CMM into a high-performance, 3D model-based inspection system by incorporating its Verisurf X6 software and new USB communications.

### Verisurf University - Verisurf 2020 Learning Edition

Verisurf offers high-quality, online training courseware for both students and working professionals. Online training is available 24 hours a day, seven days a week anywhere there is an internet connection. Student registration is for either 12 week or 12 month periods and uses a professional Learning Management System for the course catalog ... **Training – Verisurf**

This specialized course will take the user to the next level of skills by individual modules in order of progression. When used with VLE, Verisurf Learning Edition software, the VLE interactive experience will enhance and teach-by-doing. VLE is available to download at nocost VLE from www.verisurf.com under the university education tab. **Breathing New Life Into CMMs | American Machinist** Enroll Now. You can visit the Verisurf Store to enroll in Verisurf University and purchase your courseware online. Even if you are an experienced Verisurf operator the courses are good source of review, and you might even learn something new.

Download Free Verisurf Tutorial Manual portable CMM measuring device or fixed gantry CMM delivers a powerful yet simple 3D Digital Gage for quickly and accurately measuring p arts and comparing them to the authority CAD model. The CAD Model is the absolute authority for advanced manufacturing compliance. Verisurf software enables fast accurate